## **26.03.2020 r. (czwartek)**

**Temat**: Więcej o pracy w arkuszu kalkulacyjnym

**Cele**:

- potrafisz zastosować w formule adresowanie mieszane;
- odróżnisz linie siatki od obramowania;
- przygotujesz tabelę w arkuszu kalkulacyjnym

Temat dostępny w wersji elektronicznej: <https://pliki.migra.pl/f.php?d=s&id=1630> lub w podręczniku do informatyki do klasy VIII na stronie 172

Programy potrzebne do realizacji tematu (do wyboru): LibreOffice Calc (do pobrania bezpłatnie w ramach pakietu [LibreOffice\)](https://www.libreoffice.org/download/download/) [Arkusze Google](https://www.google.pl/intl/pl/sheets/about/) (wersja online bezpłatnie) Microsoft Excel (licencja płatna w ramach pakietu [Microsoft Office\)](https://products.office.com/pl-pl/home)

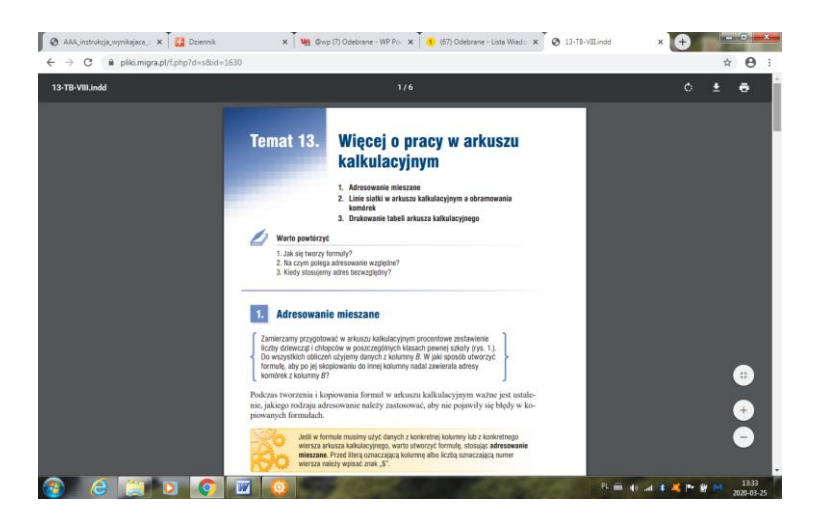

**Polecenie:** Wykonaj ćw.1 ze str.173

Proponuję wykorzystanie narzędzia [Arkusze Google](https://www.google.pl/intl/pl/sheets/about/) (wersja online bezpłatnie), (korzystaliśmy z niego na zajęciach) i **udostępnienie** lub przesłanie na adres: **[barsza092@gmail.com](mailto:barsza092@gmail.com)**

Otrzymacie informację zwrotną